Kindrid Giving now offers a free app for churches through MinistryOne. To access the HVPC app, follow these simple steps.

First, go to the **Apple App Store** or the **Google Play Store**.

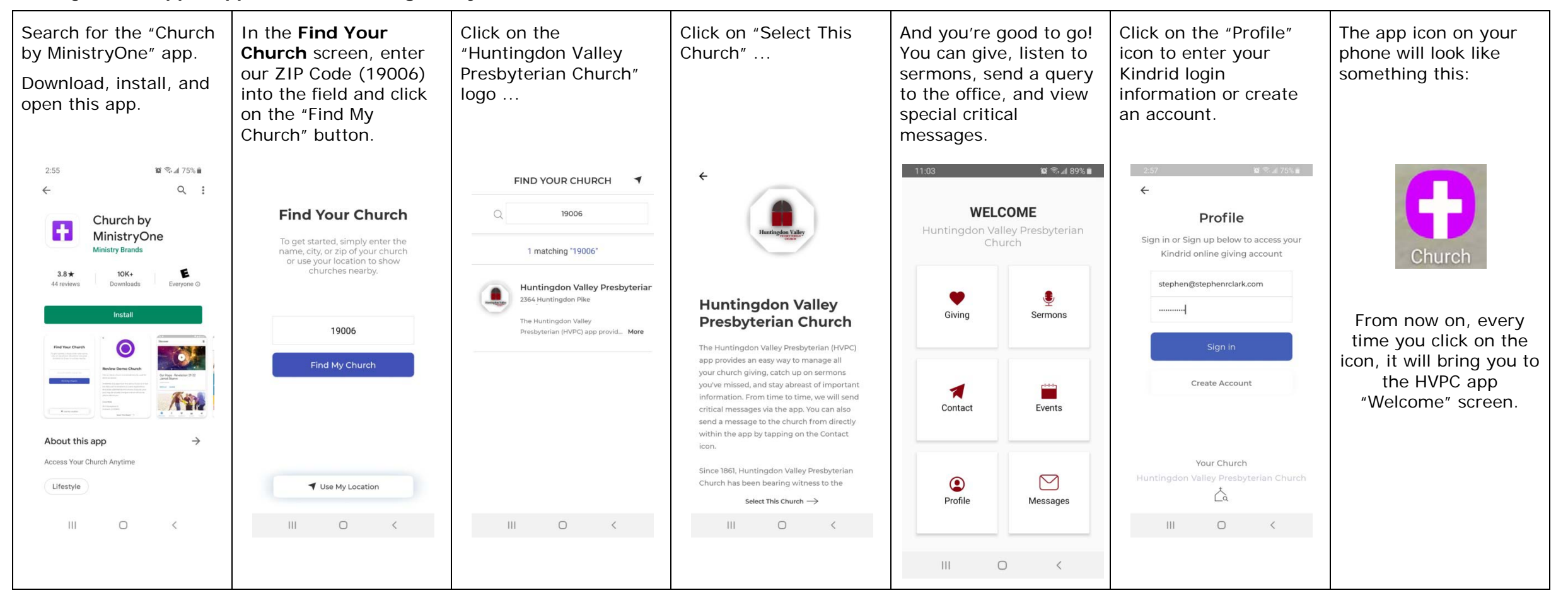